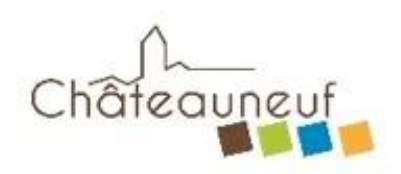

## **Le portail Famille**

L'utilisation des services périscolaires (garderie, cantine,…) implique l'utilisation du portail Famille de la commune.

Ce portail vous offre un accès sécurisé à votre compte dans lequel vous pouvez

- consulter l'ensemble des données de votre famille (responsables et enfants),
- mettre à jour vos moyens de contacts
- mettre à jour vos coordonnées bancaires, si vous souhaitez utiliser le prélèvement automatique,
- visualiser et payer vos factures en ligne (par carte bancaire, si vous n'avez pas opté pour le prélèvement),
- indiquer les informations importantes concernant vos enfants comme les autorisations, les données sanitaires et les contacts, hors responsables, habilités à le prendre en charge,
- visualiser le planning de vos enfants,
- fournir des pièces justificatives,
- interroger le service scolaire grâce à un formulaire.

Pour utiliser ce portail famille, vous devez disposer d'un code abonné que nous allons vous indiquer ultérieurement.

Il suffit ensuite de se rendre sur :

<https://www.ville-chateauneuf.fr/portailfamille>

et de procéder à la création d'un compte : indiquez une adresse email, choisissez un mot de passe et indiquez le code abonné reçu (il pourra éventuellement être renseigné plus tard).

En cas de changement d'adresse, d'email ou de coordonnées bancaires en cours d'année, n'oubliez pas de procéder aux modification sur votre portail pour éviter tout retard de communication ou d'avoir un prélèvement bancaire rejeté.